#### **B A B IV**

#### **HASIL PENELITIAN DAN PEMBAHASAN**

 Bab ini menyajikan hasil penelitian deskriptif tentang Hubungan persepsi siswa tentang penerapan metode *jigsaw* dan *spritual quotient* dalam meningkatkan hasil belajar PAI. Hasil penelitian sebagaimana dimaksud, diuraikan dalam sub tentang deskriptif data, analisis iuraian data, serta pembahasannya.

 Berdasarkan hasil penelitian yang telah dilakukan, untuk memberikan gambaran umum mengenai sebaran data di lapangan, berikut ini disajikan deskripsi data mentah yang telah diolah dengan menggunakan statistic deskriptif.

 Statistik deskriptif adalah statistic yang berfungsi untuk mendeskripsikan atau member gambaran terhadap objek yang diteliti melalui data populasi dan sampel sebagaimana adanya.

## **A. Deskripsi Data Persepsi Siswa Tentang Penerapan Metode Jigsaw (X1)**

Untuk memperoleh data tentang hubungan persepsi siswa tentang penerapan metode pembelajaran jigsaw dalam meningkatkan hasil belajar PAI , diajukan angket sebanyak 15 item pertanyaan yang disebarkan kepada 40 orang responden.

Data hasil penyebaran angket sebelum dianalisis terlebih dahulu dikuantifikasikan dengan skala *likert*, dengan lima alternatif jawaban yaitu:  $a = 5$ ,  $b = 4$ ,  $c = 3$ ,  $d = 2$ ,  $e = 1$ . Hasil penyebaran angket dapat dilihat pada tabel sebagai berikut.

| No  |                |                |                         | Skor Butir Soal |                         |                         |                |                |                |                | <b>JUMLAH</b>  |                |                |                |                |    |
|-----|----------------|----------------|-------------------------|-----------------|-------------------------|-------------------------|----------------|----------------|----------------|----------------|----------------|----------------|----------------|----------------|----------------|----|
| Res | 1              | $\overline{2}$ | 3                       | 4               | 5                       | 6                       | 7              | 8              | 9              | 10             | 11             | 12             | 13             | 14             | 15             |    |
| 1   | 5              | 5              | 5                       | 3               | 3                       | $\overline{\mathbf{4}}$ | 5              | 3              | 5              | 5              | 4              | 5              | $\overline{4}$ | 5              | 4              | 65 |
| 2   | 5              | 4              | 4                       | 3               | 4                       | 5                       | 4              | 5              | 4              | 5              | 4              | 5              | 4              | 5              | 4              | 65 |
| 3   | 5              | 4              | 5                       | $\overline{4}$  | 5                       | 4                       | 4              | 4              | 4              | 4              | 4              | 4              | 4              | 5              | 4              | 64 |
| 4   | 4              | 5              | 3                       | 4               | 5                       | 3                       | 5              | 5              | 5              | 4              | 4              | 5              | 4              | 4              | 3              | 63 |
| 5   | 4              | 4              | $\overline{4}$          | 5               | 4                       | 5                       | 3              | $\overline{4}$ | 4              | 4              | 5              | 4              | 5              | 4              | 4              | 63 |
| 6   | 4              | 4              | 3                       | 5               | 5                       | 4                       | 5              | 3              | 4              | 5              | 4              | 5              | 5              | 4              | 3              | 63 |
| 7   | 5              | 4              | 5                       | 3               | 5                       | 5                       | 3              | 3              | 4              | 4              | 3              | 5              | 4              | 5              | 4              | 62 |
| 8   | 3              | 4              | 4                       | 5               | 5                       | 5                       | 4              | 5              | 4              | 4              | 3              | 4              | 5              | З              | 4              | 62 |
| 9   | 3              | 4              | 4                       | $\overline{a}$  | 5                       | 4                       | 4              | 5              | 4              | 4              | 4              | 4              | 5              | 3              | 5              | 62 |
| 10  | 3              | 4              | 4                       | 4               | 5                       | 4                       | 4              | 5              | 4              | 4              | 3              | 4              | 5              | 3              | 5              | 61 |
| 11  | 5              | 4              | 5                       | $\overline{4}$  | 4                       | 3                       | 5              | 3              | 3              | 3              | 5              | 4              | 4              | 5              | 4              | 61 |
| 12  | 5              | 5              | 5                       | 3               | 3                       | 4                       | 5              | 3              | 5              | 5              | 4              | 3              | 4              | 3              | 4              | 61 |
| 13  | 4              | 3              | 5                       | 5               | 5                       | 4                       | 3              | 3              | 3              | 3              | 5              | 3              | 5              | 4              | 5              | 60 |
| 14  | 3              | 4              | 3                       | 4               | 5                       | 3                       | 5              | 5              | 4              | 3              | 3              | 5              | 5              | 3              | 5              | 60 |
| 15  | 3              | 4              | $\overline{c}$          | 4               | 5                       | 5                       | 4              | 5              | 4              | 5              | 4              | 3              | 5              | 3              | 4              | 60 |
| 16  | 4              | 3              | 5                       | 5               | 5                       | 4                       | 3              | 3              | 3              | 3              | 5              | 3              | 5              | 4              | 3              | 58 |
| 17  | 4              | 4              | 3                       | 5               | 5                       | 4                       | 5              | 3              | 4              | 3              | 4              | 5              | 3              | 2              | 3              | 57 |
| 18  | 5              | 4              | $\overline{\mathbf{4}}$ | 3               | 3                       | 3                       | 3              | 3              | 4              | 4              | 3              | 5              | $\overline{4}$ | 5              | $\overline{a}$ | 57 |
| 19  | 3              | 5              | $\overline{\mathbf{4}}$ | 5               | 5                       | 5                       | 4              | 5              | 4              | 4              | 3              | $\overline{2}$ | 3              | 3              | 1              | 56 |
| 20  | 3              | 4              | 3                       | 4               | 4                       | 3                       | 4              | 4              | 4              | 4              | 5              | 3              | 5              | 3              | 3              | 56 |
| 21  | 5              | 3              | $\overline{4}$          | $\overline{4}$  | $\overline{4}$          | 4                       | 3              | 3              | 3              | 4              | 4              | 4              | $\overline{4}$ | 5              | $\overline{c}$ | 56 |
| 22  | 3              | 4              | 3                       | 4               | 5                       | 3                       | 4              | 4              | $\overline{4}$ | 4              | 4              | 3              | 5              | 3              | 2              | 55 |
| 23  | 3              | 4              | 3                       | 4               | 4                       | $\overline{2}$          | $\overline{2}$ | 5              | 4              | 3              | 3              | 5              | 5              | 3              | 5              | 55 |
| 24  | 5              | 4              | $\overline{2}$          | 3               | 4                       | 4                       | 4              | 5              | 4              | 3              | 4              | $\overline{2}$ | $\overline{4}$ | 5              | 2              | 55 |
| 25  | 3              | 5              | $\overline{4}$          | 4               | $\overline{2}$          | 3                       | 4              | 5              | 5              | 5              | 3              | $\overline{4}$ | 3              | 2              | 2              | 54 |
| 26  | 2              | 2              | 3                       | 3               | 5                       | 4                       | 4              | 3              | 3              | 3              | 5              | 3              | 5              | 4              | 5              | 54 |
| 27  | $\overline{2}$ | 3              | 3                       | 5               | $\overline{4}$          | 5                       | 3              | 3              | 3              | 3              | 5              | 3              | 5              | $\overline{2}$ | 5              | 54 |
| 28  | $\overline{c}$ | $\overline{2}$ | $\overline{2}$          | 3               | $\overline{4}$          | 3                       | 5              | 3              | 4              | 5              | 3              | 4              | 5              | 4              | 5              | 54 |
| 29  | 3              | 3              | 3                       | 4               | $\overline{2}$          | 5                       | 3              | 4              | 3              | 5              | $\overline{2}$ | 4              | 4              | 3              | 5              | 53 |
| 30  | 2              | 5              | 4                       | 3               | 3                       | 5                       | 3              | 5              | 5              | 5              | 4              | 3              | 2              | 2              | 2              | 53 |
| 31  | 3              | 3              | 2                       | 5               | 3                       | 5                       | 5              | 4              | 3              | 4              | 2              | 4              | 4              | 3              | 3              | 53 |
| 32  | 4              | 4              | $\overline{2}$          | 3               | 3                       | 5                       | 2              | 4              | $\overline{2}$ | 4              | 4              | 4              | 4              | 4              | $\overline{4}$ | 53 |
| 33  | 3              | 3              | $\overline{2}$          | 5               | $\overline{2}$          | 5                       | 3              | $\overline{4}$ | 3              | 5              | $\overline{2}$ | 4              | 4              | 3              | 4              | 52 |
| 34  | 3              | 3              | 2                       | 4               | 3                       | 5                       | 4              | 4              | 2              | 4              | 2              | 4              | 4              | 3              | 5              | 52 |
| 35  | 5              | 3              | 4                       | 5               | 3                       | 5                       | 3              | 2              | 3              | 3              | 3              | 2              | 2              | 5              | 4              | 52 |
| 36  | 5              | 3              | $\overline{4}$          | 5               | 3                       | 4                       | 3              | $\overline{2}$ | 3              | 3              | 3              | $\overline{2}$ | $\overline{2}$ | 4              | 5              | 51 |
| 37  | 3              | 3              | 3                       | $\overline{c}$  | 5                       | 2                       | 3              | 3              | 3              | 5              | 3              | 5              | 5              | 3              | 2              | 50 |
| 38  | 4              | 3              | 3                       | 3               | 3                       | 2                       | 3              | 5              | 3              | 5              | $\overline{2}$ | 5              | 3              | 4              | 2              | 50 |
| 39  | 5              | 3              | 4                       | 4               | $\overline{\mathbf{c}}$ | 2                       | 5              | 3              | 3              | $\overline{c}$ | 2              | 3              | 2              | 5              | 5              | 50 |
| 40  | $\overline{4}$ | 3              | 3                       | 4               | 5                       | 2                       | 3              | 5              | 3              | 2              | 4              | 3              | 4              | 2              | 3              | 50 |

 **a** Bel 4.0 **Tabel 4.0 Jawaban Responden Variabel XI** 

Berdasarkan data hasil angket di atas, diketahui bahwa skor terendah adalah 50 dan skor tertinggi adalah 65. Untuk mengolah data variabel X1, penulis menempuh langkah-langkah sebagai berikut:

1.Mengurutkan hasil angket dari skor terendah hingga terbesar.

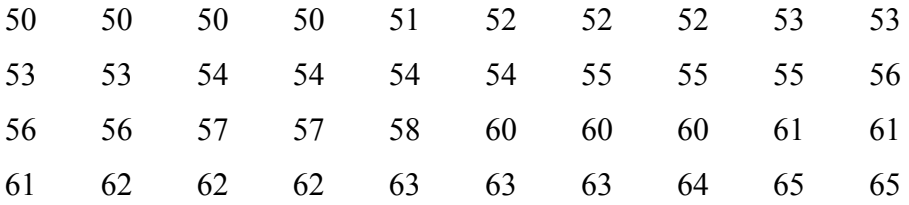

2. Mencari Range, dengan rumus:

$$
R = (H - L) + 1
$$
  
= 65 - 50 + 1  
= 16

3. Menentukan jumlah kelas dengan menggunakan rumus Herbert A. Sturges.

$$
K = 1 + (3,3) \log n
$$
  
= 1 + (3,3) \log 40  
= 1 + (3,3) (1,60)  
= 1 + 5, 28  
= 6, 28 dibulatkan 6

4. Menentukan panjang kelas interval, dengan rumus:

$$
P = \underline{R}
$$
  
\n
$$
= \underline{16}
$$
  
\n
$$
= 2,66 \text{ dibulatkan} = 3
$$

5. Membuat tabel distribusi frekuensi Variabel X

### **Tabel 4.1.**

# **Distribusi Frekuensi Persepsi Siswa Tentang Penerapan Metode JigsawX<sup>1</sup>**

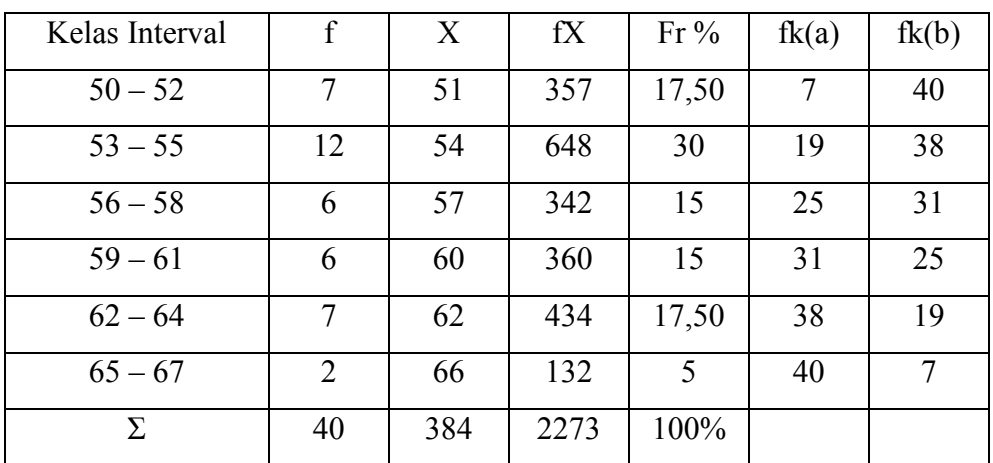

- 6. Menentukan gejala pusat/analisis tendensi sentral dengan menggunakan rumus sebagai berikut:
	- 1). Menghitung mean dengan rumus:

$$
\begin{aligned} \n\mathbf{X} &= \frac{\Sigma \, f \mathbf{X}}{N} \\ \n&= \frac{2273}{40} \\ \n&= 56,825 \n\end{aligned}
$$

Interprestasi Kategori Nilai Jigsaw

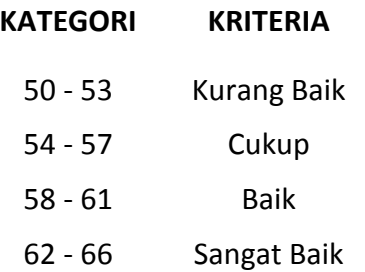

- 2). Menghitung median dengan rumus:
	- a. Menghitung Median (titik tengah), dengan rumus :

$$
Me = b + P \left\{ \frac{\frac{1}{2} \cdot N - F}{f} \right\}
$$

Jumlah data 40, Median terletak pada kelas 56 – 58, b = 2  $\frac{56+55}{2}$  = 55,5,  $P = (56, 57, 58) = 3.$  $\left(\frac{1}{2}n-f\right)$ *f*  $n - f$  $md = b + p$ −  $= b + p\frac{\sqrt{2}}{2}$ 1  $(20-19)$ 6  $= 55, 5 + 3 \frac{(20 - 19)}{6}$  $= 55,5 + 3$  ( 6  $\frac{1}{2}$  $= 55,5 + 3(0,16)$  $= 55.5 + 0.5 = 56$ 

3). Menghitung modus dengan rumus :

\n
$$
\text{Mo} = 3 \, \text{Md} - 2 \, \text{X}
$$
\n  
\n $= 3 \, (56) - 2 \, (52,825)$ \n  
\n $= 168 - 113,650$ \n  
\n $= 54,350$ \n

7. Menentukan standar deviasi

$$
SD = \sqrt[3]{\frac{\Sigma fX^2 - (\Sigma FX)^2}{N}}
$$

## **Tabel 4.2**

| Kelas Interval | Fi | Xi   | $Xi-\overline{X}$ | $Xi-\overline{X}^2$ | F(<br>$Xi-\overline{X}$ |
|----------------|----|------|-------------------|---------------------|-------------------------|
| $50 - 52$      | 7  | 51,5 | $-5,325$          | 28,36               | 198,49                  |
| $53 - 55$      | 12 | 54,5 | $-2,325$          | 5,406               | 64,868                  |
| $56 - 58$      | 6  | 57,5 | 0,675             | 0,456               | 2,7337                  |
| $59 - 61$      | 6  | 60,5 | 3,675             | 13,51               | 81,034                  |
| $62 - 64$      | 7  | 63,5 | 6,675             | 44,56               | 311,89                  |
| $65 - 67$      | 2  | 66,5 | 9,675             | 93,61               | 187,21                  |
| Σ              | 40 |      |                   |                     | 846,23                  |

**Persiapan untuk Perhitungan Standar Deviasi** 

Dari perhitungan tabel diketahui: atas kemudian dimasukan ke dalam rumus sebagai berikut :

$$
SD = \frac{\sqrt{\frac{\sum (Xi - \overline{x})^2}{n-1}}}{\sqrt{40-1}}
$$

$$
SD = \frac{846,23}{\sqrt{40-1}}
$$

$$
SD = \sqrt{846,23}
$$

$$
SD = \sqrt{21,698}
$$

 $\overline{a}$ 

8. Uji Normalias Persepsi Siswa Tentang Penerapan Metode *Jigsaw* 

## **Tabel 4.3**

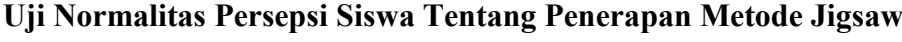

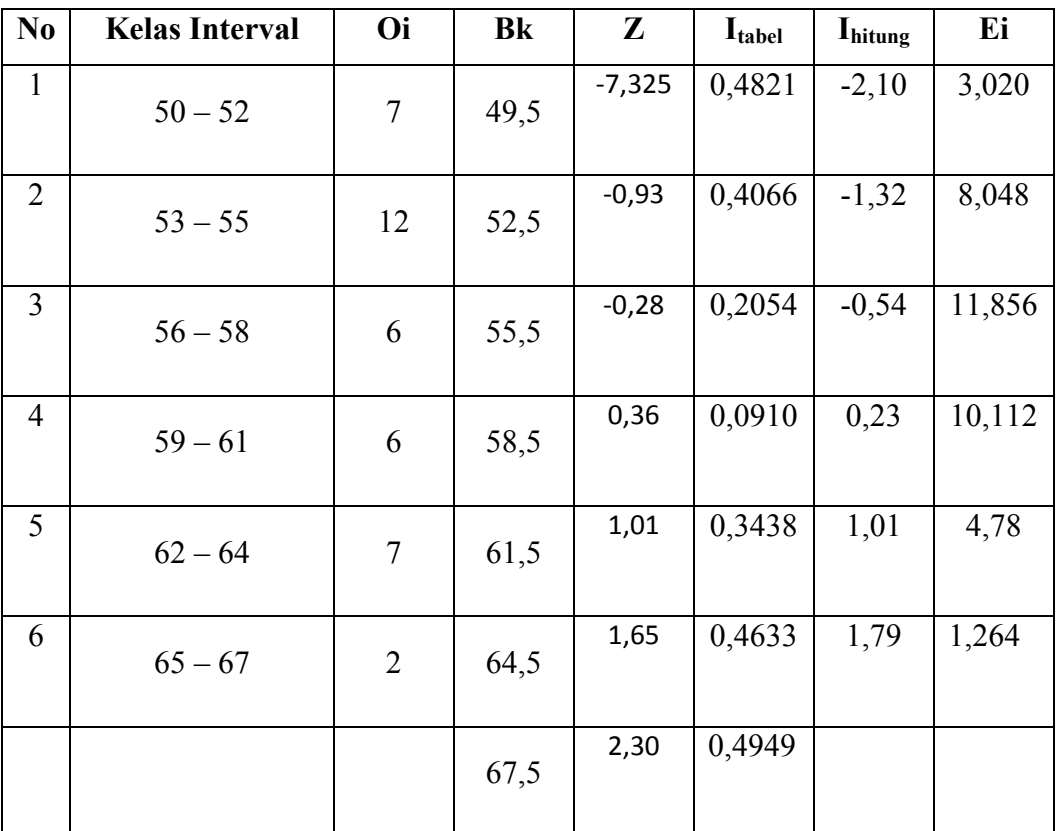

9. Menentukan Chi Kuadrat

$$
\chi^2 \text{ hitung } = \sum \frac{(Qi - Ei)^2}{Ei}
$$
  
= 
$$
\frac{(2-3,020)^2}{3,020} + \frac{(13-8,048)^2}{8,048} + \frac{(9-11,856)^2}{11,856} + \frac{(8-10,112)^2}{10,112} + \frac{1}{10,112}
$$

$$
= \frac{(7-4,78)^2}{4,78} + \frac{(1-1,264)^2}{1,264}
$$
  
= 0,34 + 3,04 + 0,68 + 0,44 + 1,03 + 0,05  
= 5,58

10. Menentukan Derajat Kebebasan (dk)

dk =  $K - 3$  $= 6 - 3$  $= 3$ 

11. Menentukan Chi Quadrate  $\chi^2$  table dengan taraf signifikansi 5 % dan dk =  $3$ 

$$
\chi^2
$$
 table = (1 -  $\alpha$ ) (dk)  
= (1 - 0,05) (3)  
= (0,95 (3)  
= 7,81

 Memperhatikan hasil hitungan uji normalitas di atas, diperoleh data  $\chi^2$  hitung = 5,58 dan  $\chi^2$  table = 7,81. Maka  $\chi^2$  hitung <  $\chi^2$  table sehingga dapat dikatakan bahwa data tersebut di atas berdistribusi normal.

#### **B. Deskripsi Data Kecerdasan Spritual (X2)**

Untuk memperoleh data mengenai kecerdasan emosional (variabel X2), penulis menyebarkan 10 item, yang disebarkan kepada responden yang berjumlah 40 orang.

Untuk mengetahui data hasil penyebaran angket dapat dilakukan dengan menyusun data berdasarkan skor terendah dan skor tertinggi yaitu sebagai berikut:

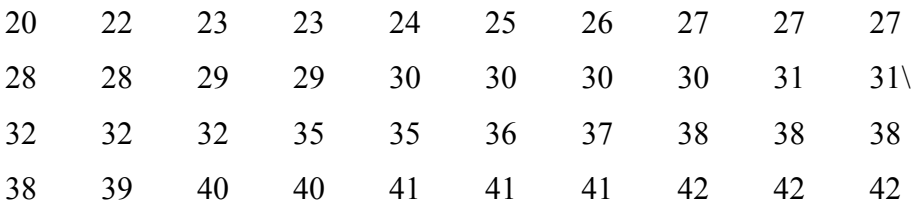

Berdasarkan data di atas diketahui bahwa nilai terendah adalah 20 dan nilai tertinggi adalah 43, untuk menganalisis data variabel X penulis menempuh langkah-langkah sebagai berikut:

1) Mencari rentang nilai dengan rumus:

$$
R = (H - L) + 1
$$
  
= (42 - 20) + 1  
= 22 + 1  
= 23

- 2) Menentukan banyaknya kelas dengan rumus:
	- $k = 1 + 3,3 \log n$  $= 1 + (3,3) \log 40$  $= 1 + (3,3) 1,602$

$$
= 1 + 5,2866
$$

- 
- = dibulatkan menjadi 6 3) Menentukan panjang kelas (interval) dengan rumus:

$$
P = \frac{R}{k}
$$
  
=  $\frac{23}{6}$   
= 3,833  
= dibulatkan menjadi 4

4) Membuat tabel distribusi frekuensi variabel X

## **Tabel 4.4**

### **Distribusi Frekuensi Variabel X2 (Kecerdasan Spiritual)**

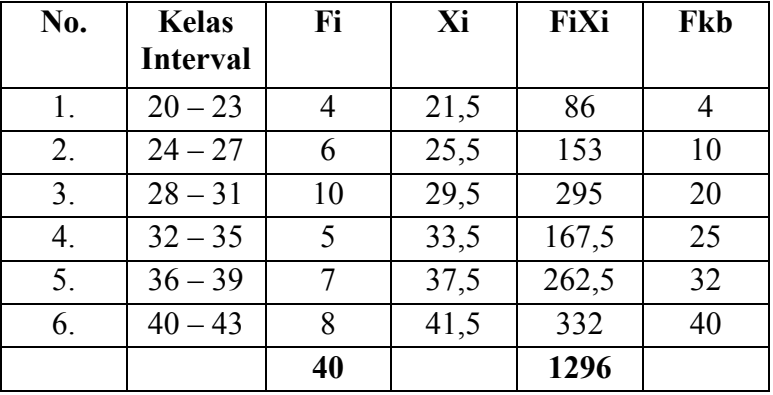

$$
=\frac{Ba+Bb}{2}
$$

1) Membuat grafik histogram variabel X

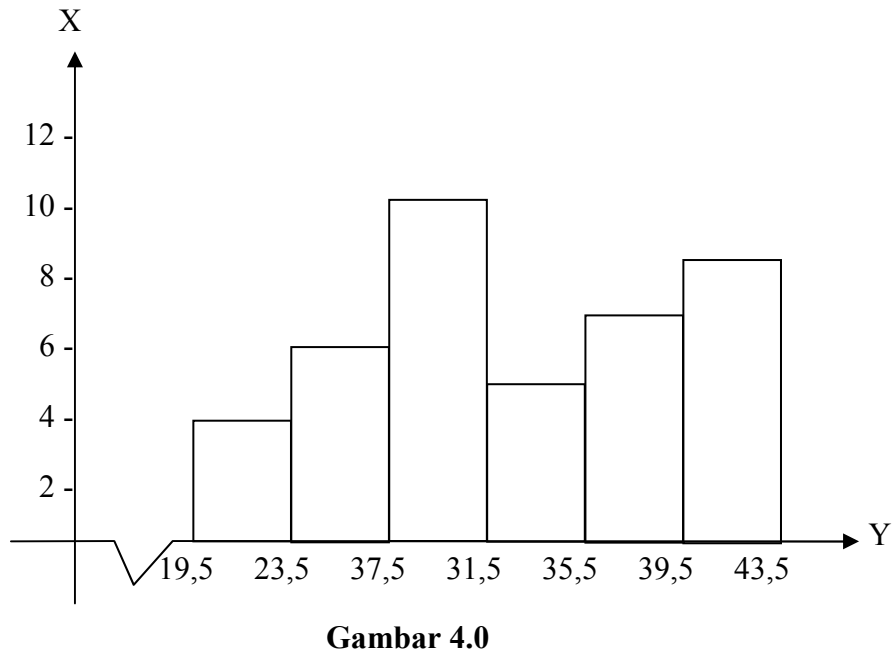

**Histogram atau Poligon Variabel X**

Untuk mencari Xi menggunakan rumus:

 $Ba + Bb$  $Xi = \frac{1}{2}$ 

- 5) Menentukan ukuran gejala pusat (tendensi sentral) dengan cara:
	- a. Menghitung mean dengan rumus:

$$
\bar{x} = \frac{\Sigma Fxi}{n}
$$

$$
= \frac{1296}{40}
$$

$$
= 32.4
$$

Interprestasi Kategori Nilai Spiritual Quationt

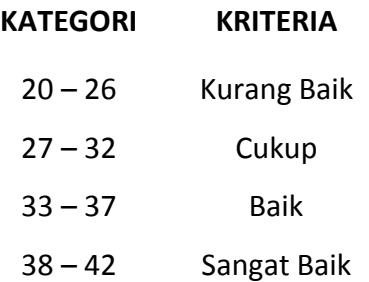

b. Menghitung median dengan rumus:

$$
Me = b + p \left[ \frac{\frac{1}{2}n - fka}{Fmd} \right]
$$
  
= 27,5 + 4  $\left[ \frac{20 - 10}{10} \right]$   
= 27,5 + 4 (1)  
= 27,5 + 4  
= 31,5

c. Menghitung modus dengan rumus:

Mo = 3md - 2
$$
\overline{x}
$$

\n= 3 (31,5) – 2 (32,4)

\n= 94,5 – 64,8

\n= 29,7

## **Tabel 4.5**

## **Distribusi Frekuensi untuk Mencari Standar Deviasi**

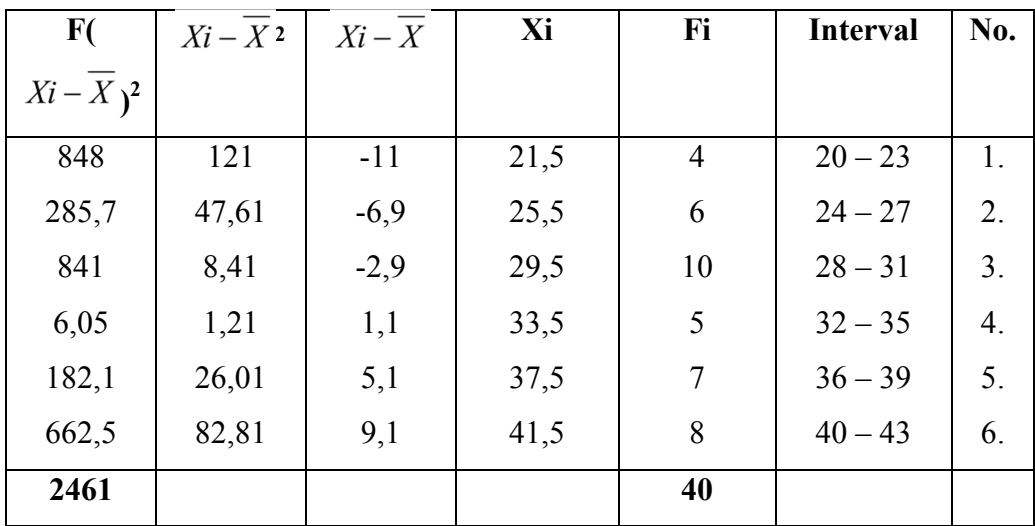

6) Menentukan standar deviasi dengan rumus:

$$
SD = \sqrt{\frac{\sum (Xi - \overline{x})^2}{n - 1}}
$$

$$
= \sqrt{\frac{2461.4}{40 - 1}}
$$

$$
= \sqrt{\frac{2461.4}{39}}
$$

$$
= \sqrt{63.11}
$$

104

 $= 7,94$ 

## 7) Uji Normalitas *Spritual Quotient* (X2)

## **Tabel 4.6**

**Distribusi Frekuensi Observasi dan Ekspektasi Variabel X2** 

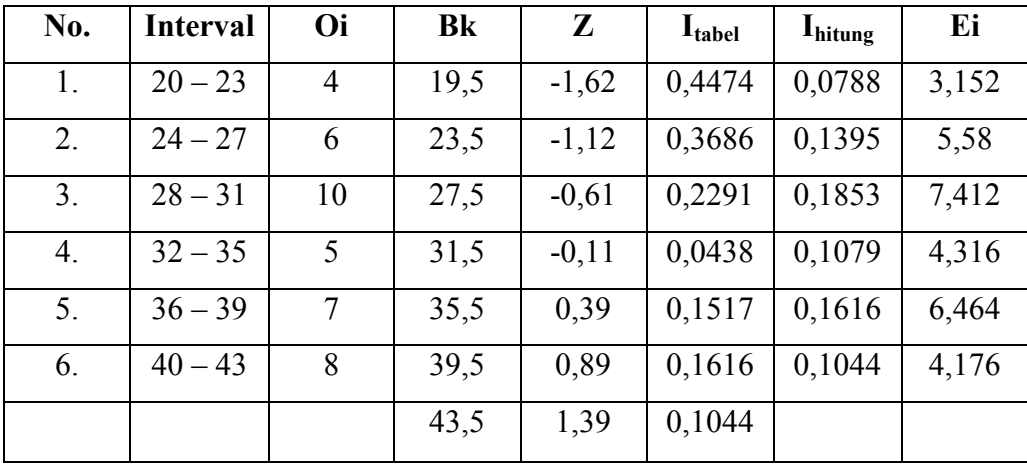

a. Mencari harga Z, dengan rumus:

$$
Z = \frac{X - x}{SD}
$$
  
\n
$$
Z_1 = \frac{19,5 - 32,4}{7,94} = -1,62
$$
  
\n
$$
Z_2 = \frac{23,5 - 32,4}{7,94} = -1,12
$$
  
\n
$$
Z_3 = \frac{27,5 - 32,4}{7,94} = -0,61
$$
  
\n
$$
Z_4 = \frac{31,5 - 32,4}{7,94} = -0,11
$$
  
\n
$$
Z_5 = \frac{35,5 - 32,4}{7,94} = 0,39
$$

$$
Z_6 = \frac{39,5 - 32,4}{7,94} = 0,89
$$

$$
Z_7 = \frac{43,5 - 32,4}{7,94} = 1,39
$$

b. Menghitung  $\chi^2$  (chi kuadrat) dengan rumus:

$$
\chi^2_{\text{hitung}} = \frac{\Sigma \frac{Qi - Ei}{Ei}}{\frac{(4 - 3.152)^2}{3.152} + \frac{(6 - 5.58)^2}{5.58} + \frac{(10 - 7.412)^2}{7.412} + \frac{(5 - 4.316)^2}{4.316} + \frac{(7 - 6.464)^2}{6.464} + \frac{(8 - 4.176)^2}{4.176}}
$$
  
= 0.2 + 0.0 + 0.9 + 0.1 + 0.0 + 3.5  
= 4.7

8. Mencari derajat kebebasan (dk), dengan rumus:

$$
Dk = K - 3
$$

$$
= 6 - 3
$$

$$
= 3
$$

9. Menentukan chi kuadrat dengan taraf signifikansi 5% dan dk = 3, dengan rumus:

$$
xtable = (1 - a) (dk)
$$
  
= (1 - 0,05) (3)  
= (0,95) (3)  
= 7,81

106

Mencari tabel harga kritik chi kuadrat dengan interval kepercayaan 95% taraf signifikansi 5% yang hasilnya 7,81 (lihat lampiran).

Berdasarkan perhitungan di atas, diketahui bahwa  $X_{\text{hitung}}^2 = 4.7$ dan  $X^2_{\text{table}} = 7.81$ . Jadi  $X^2_{\text{hitung}} < X^2_{\text{table}}$ , dengan demikian dapat disimpulkan bahwa sampel berasal dari populasi berdistribusi normal.

#### **C. Deskripsi Data Peningkatan Hasil Belajar PAI**

Untuk memperoleh data mengenai Hasil Belajar Pada Mata pelajaran Pendidikan Agama Islam (variabel Y), penulis menyebarkan 10 item, yang disebarkan kepada responden yang berjumlah 40 orang. Untuk mengetahui data hasil penyebaran tes dapat dilakukan dengan langkah-langkah sebagai berikut:

Selanjutnya data disusun berdasarkan skor terendah dan skor tertinggi, yaitu sebagai berikut:

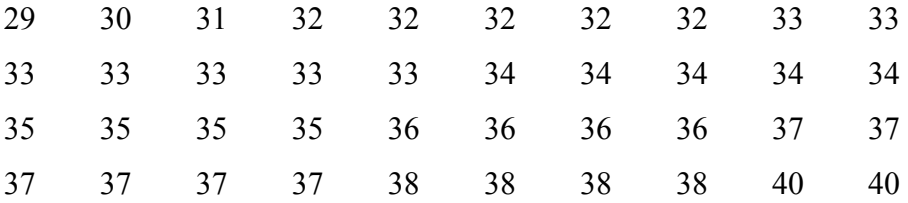

Berdasarkan data di atas diketahui bahwa nilai terendah adalah 29 dan nilai tertinggi adalah 40, untuk menganalisis data variabel Y penulis menempuh langkah-langkah sebagai berikut:

1) Mencari rentang nilai dengan rumus:

$$
R = (H - L) + 1
$$
  
= (40 - 29) + 1  
= 11 + 1  
= 12

2) Menentukan banyaknya kelas dengan rumus:

$$
k = 1 + 3,3 \log n
$$
  
= 1 + (3,3) log 40  
= 1 + (3,3) 1,602  
= 1 + 5,2866  
= dibulatkan menjadi 6

3) Menentukan panjang kelas (interval) dengan rumus:

$$
P = \frac{R}{k}
$$

$$
= \frac{12}{6}
$$

$$
= 2
$$

4) Membuat tabel distribusi frekuensi variabel Y

## **Tabel 4.7**

# **Distribusi Frekuensi Variabel Y Peningkatan Hasil Belajar (Pendidikan Agama Islam)**

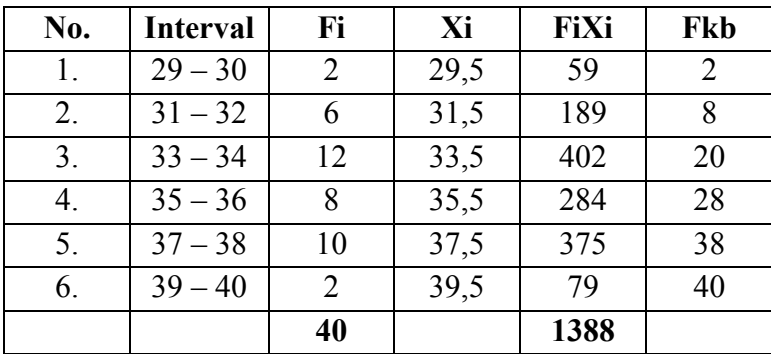

5) Membuat grafik histogram variabel X

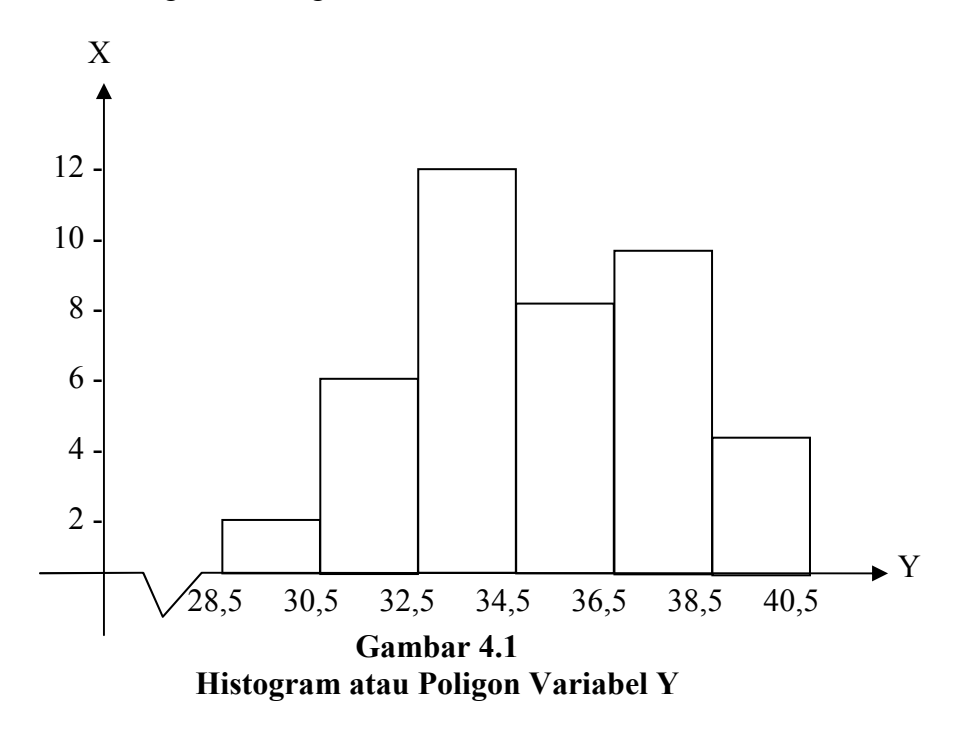

- 6) Menentukan ukuran gejala pusat (tendensi sentral) dengan cara:
	- a. Menghitung mean dengan rumus:

$$
\overline{x} = \frac{\sum Fxi}{n}
$$
  
= 
$$
\frac{1388}{40} = 34.7
$$

Interprestasi Kategori Nilai PAI

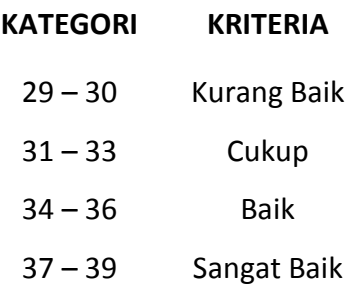

b. Menghitung median dengan rumus:

$$
Me = b + p \left[ \frac{\frac{1}{2}n - fka}{Fmd} \right]
$$
  
= 32,5 + 2  $\left[ \frac{20 - 8}{12} \right]$   
= 32,5 + 2 (1)  
= 32,5 + 2  
= 34,5

c. Menghitung modus dengan rumus:

Mo = 3md - 2
$$
\overline{x}
$$

\n= 3 (34,5) – 2 (34,7)

\n= 103,5 – 69,4

\n= 34,1

7) Membuat tabel chi kuadrat

## **Tabel 4.8**

**Distribusi Frekuensi Observasi dan Ekspektasi Variabel Y**

| Ei     | I <sub>hitung</sub> | $I_{\text{table}}$ | $\mathbf{Z}$ | <b>Bk</b> | Oi             | <b>Interval</b> | No. |
|--------|---------------------|--------------------|--------------|-----------|----------------|-----------------|-----|
| 1,768  | 0,0442              | 0,4916             | $-2,39$      | 28,5      | $\overline{2}$ | $29 - 30$       | 1.  |
| 5,804  | 0,1451              | 0,4474             | $-1,62$      | 30,5      | 6              | $31 - 32$       | 2.  |
| 10,816 | 0,2704              | 0,3023             | $-0,85$      | 32,5      | 12             | $33 - 34$       | 3.  |
| 8,92   | 0,223               | 0,3019             | $-0,08$      | 34,5      | 8              | $35 - 36$       | 4.  |
| 6,972  | 0,1743              | 0,2549             | 0,69         | 36,5      | 10             | $37 - 38$       | 5.  |
| 2,332  | 0,0583              | 0,4292             | 1,47         | 38,5      | $\overline{2}$ | $39 - 40$       | 6.  |
|        |                     | 0,4875             | 2,24         | 40,5      |                |                 |     |

8) Menghitung  $\chi^2$  (chi kuadrat) dengan rumus:

$$
\chi^2_{\text{hitung}} = \frac{\Sigma \frac{Qi - Ei}{Ei}}{\frac{(2 - 1.768)^2}{1.768} + \frac{(6 - 5.804)^2}{5.804} + \frac{(12 - 10.816)^2}{10.816} + \frac{(8 - 8.92)^2}{8.92} + \frac{(10 - 6.972)^2}{6.972} + \frac{(2 - 2.332)^2}{2.332}} = 0.0 + 0.0 + 0.1 + 0.1 + 0.3 + 0.0
$$
  
= 1.5

9) Mencari derajat kebebasan (dk), dengan rumus:

$$
Dk = K - 3
$$

$$
= 6 - 3
$$

$$
= 3
$$

10) Menentukan chi kuadrat dengan taraf signifikansi 5% dan dk = 3, dengan rumus:

$$
x_{\text{table}} = (1 - a) \text{ (dk)}
$$
  
= (1 - 0,05) (3)  
= (0,95) (3)  
= 7,81

Mencari tabel harga kritik chi kuadrat dengan interval kepercayaan 95% taraf signifikansi 5% yang hasilnya 7,81.

Berdasarkan perhitungan di atas, diketahui bahwa  $X_{\text{hitung}}^2 = 1.5$ dan  $X^2_{\text{table}} = 7.81$ . Jadi  $X^2_{\text{hitung}} < X^2_{\text{table}}$ , dengan demikian dapat disimpulkan bahwa sampel berasal dari populasi berdistribusi normal.

#### **D. Pengujian Hipotesis**

Pengujian hipotesis dimaksudkan untuk mengetahui hipotesis nol yang diajukan (H<sub>o</sub>) teruji pada tingkat signifikansi tertentu. Teknik analisis yang digunakan adalah koefisien korelasi parsial, koefisien korelasi ganda dan regresi sederhana serta regresi korelasi ganda, karena dalam penelitian ini yang ingin diperoleh adalah seberapa besar hubungan yang terjadi antara kedua variabel bebas dengan satu variabel terikat.

Pengujian hipotesis dilakukan berturut turut, dimulai dari hipotesis pertama "Terdapat hubungan persepsi siswa tentang penerapan metode *jigsaw* dengan peningkatan Hasil Belajar PAI", hipotesis kedua Terdapat hubungan antara *spritual quotient* dengan peningkatan Hasil Belajar PAI, dan hipotesis ke tiga Terdapat hubungan persepsi siswa tentang penerapan metode jigsaw dan *spritual quotient* dengan peningkatan Hasil Belajar PAI.

#### **Tabel 4.9**

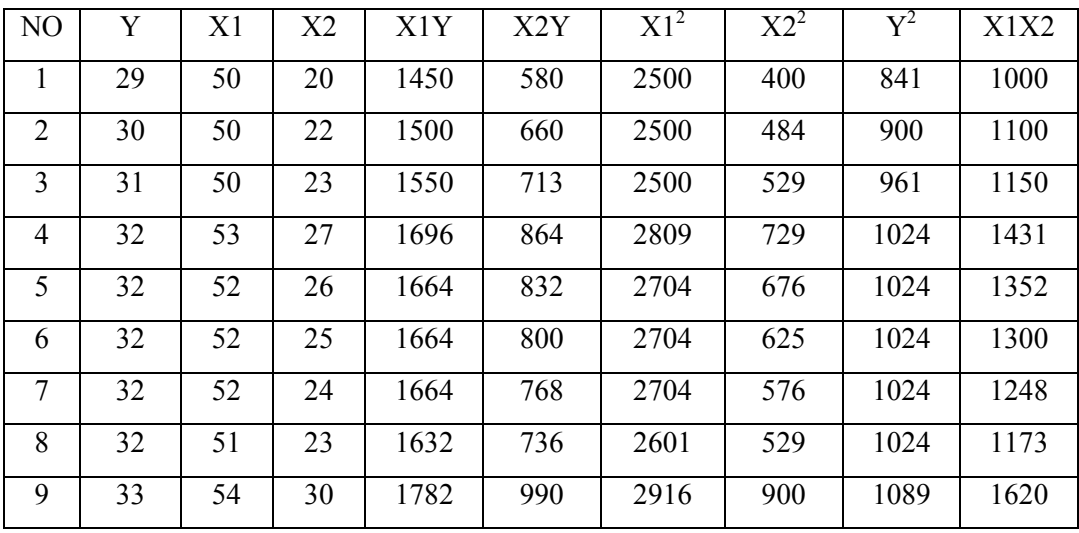

#### **Table Persiapan Korelasi Antar Variabel**

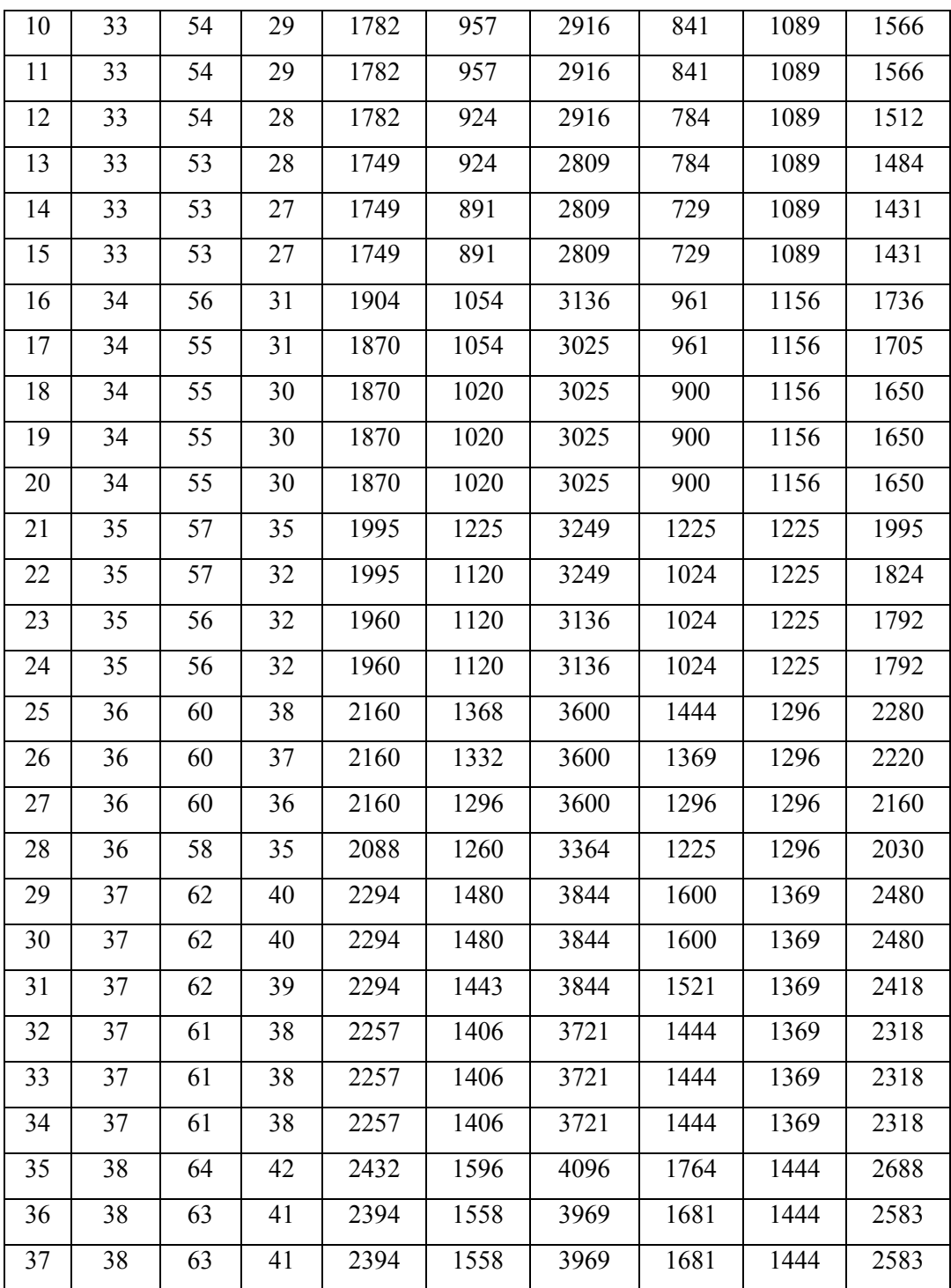

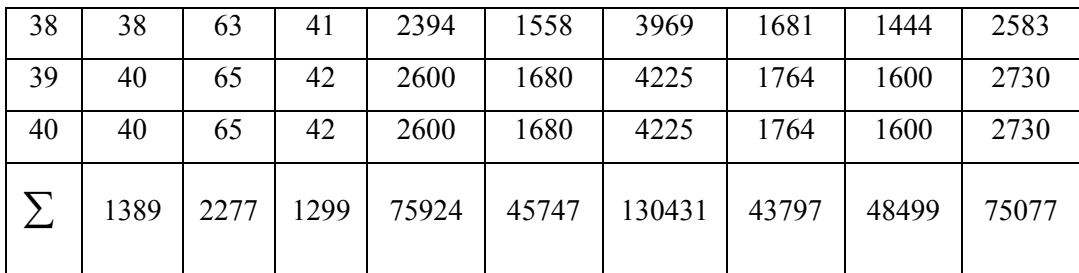

Dari tabel di atas diketahui:

 $\Sigma X1 = 2277$  $\Sigma$ Y = 1389  $\Sigma X2 = 1299$  $\sum X1^2 = 130431$  $\sum X2^2 = 43797$  $\sum Y^2 = 48499$  $\Sigma$ X1Y = 75924  $\sum X2Y = 45747$ ∑X1X2= 75077

1. Menghitung korelasi variabel X1 dan variabel Y :

$$
r_{x1y} = \frac{N \Sigma X1Y - (\Sigma X1) (\Sigma Y)}{\sqrt{\{N \Sigma X1^2 - (\Sigma X1)^2\} \{N \Sigma Y^2 - (\Sigma Y)^2\}}}
$$
  
\n
$$
r_{x1y} = \frac{40 \times 75924 - (2277) (1389)}{\sqrt{\{40 \times 130431 - (2277)^2\} \{40 \times 48499 - (1389)^2\}}}
$$
  
\n
$$
r_{x1y} = \frac{3180960 - 3162753}{\sqrt{\{5217240 - 5184729\} \{1939960 - 1929321\}}}
$$
  
\n
$$
r_{x1y} = \frac{18207}{18597,9711}
$$
  
\n
$$
r_{x1y} = 0,978
$$

2. Menghitung korelasi variabel X2 dan variabel Y

$$
r_{x2y} = \frac{N \Sigma X2Y - (\Sigma X2) (\Sigma Y)}{\sqrt{\{N \Sigma X2^2 - (\Sigma X2)^2\} \{N \Sigma Y^2 - (\Sigma Y)^2\}}}
$$
  
\n
$$
r_{x2y} = \frac{40 \times 45747 - (1299) (1389)}{\sqrt{\{40 \times 43797 - (1299)^2\} \{40 \times 48499 - (1389)^2\}}}
$$
  
\n
$$
r_{x2y} = \frac{1829880 - 1804311}{\sqrt{\{1751880 - 1687401\} \{1939960 - 1929321\}}}
$$
  
\n
$$
r_{x2y} = \frac{25569}{26191,451}
$$

 $r_{x2y} = 0.976$ 

## 3. Menghitung korelasi variabel X1 dan X2 dan variabel Y

## **Table 5.0**

**Persiapan Korelasi variabel X1 dan X2 dan variabel Y** 

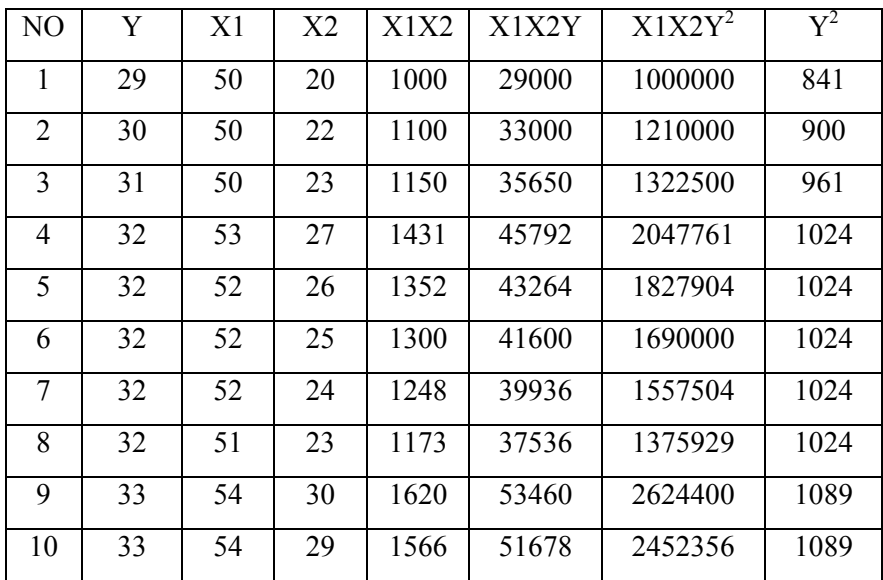

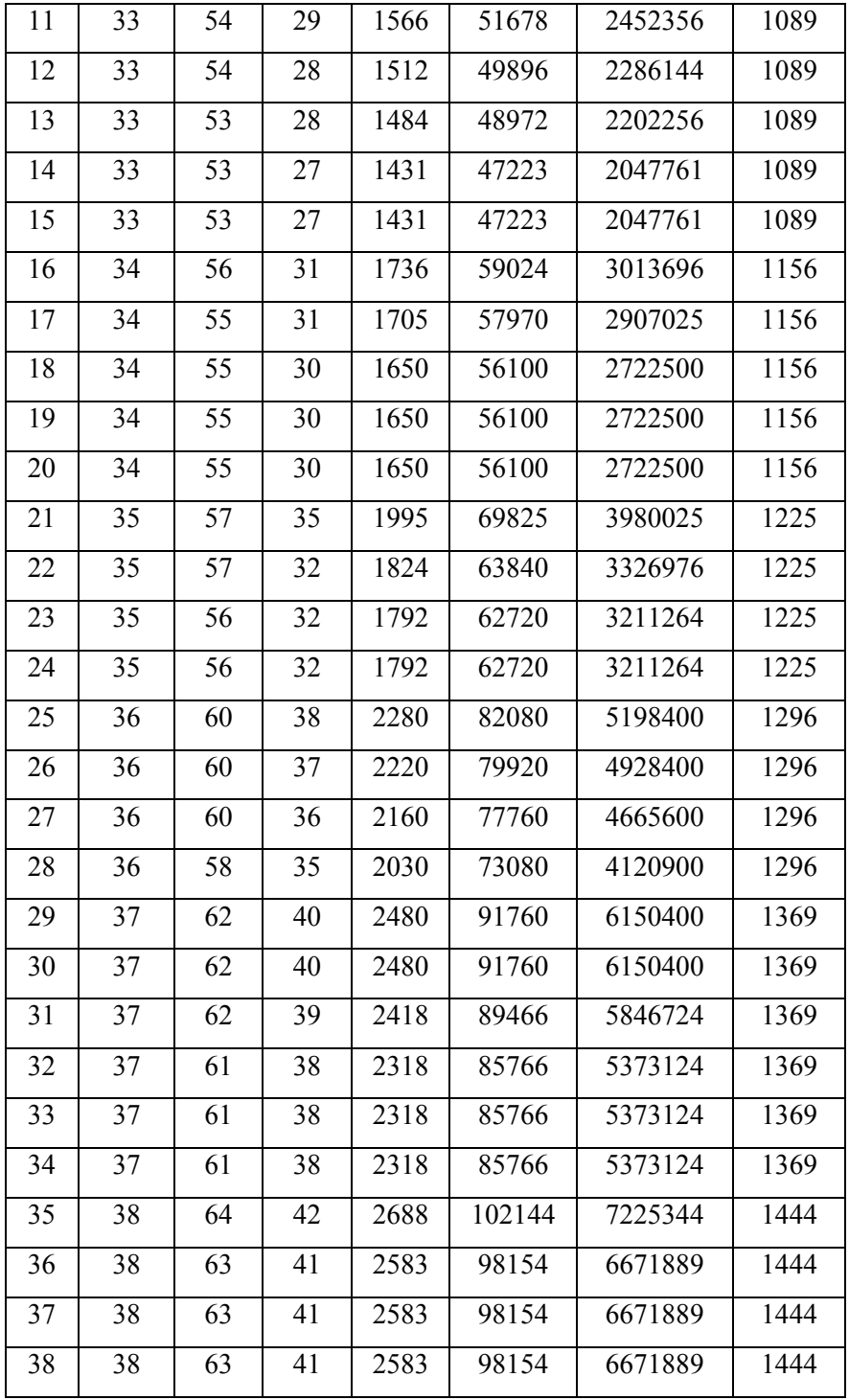

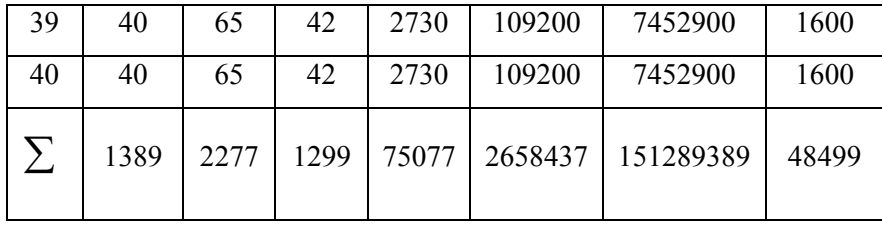

Dari tabel di atas diketahui:

$$
\sum X1 = 2277
$$
\n
$$
\sum Y = 1389
$$
\n
$$
\sum X2 = 1299
$$
\n
$$
\sum X12 = 130431
$$
\n
$$
\sum X22 = 43797
$$
\n
$$
\sum Y2 = 48499
$$
\n
$$
\sum X1X2 = 75077
$$
\n
$$
\sum X12Y2 = 151289389
$$
\n
$$
\sum X1X22 = 75077 \times 75077 = 5636555929
$$
\n
$$
X1X2Y = 2658437
$$
\n
$$
r_{x12y} = \frac{N \sum X12Y - (\sum X12)(\sum Y)}{\sqrt{N \sum X12Y2 - (\sum X12)2} \{N \sum Y2 - (\sum Y)2\}}
$$
\n
$$
r_{x12y} = \frac{40 \times 2658437 - (75077)(1389)}{\sqrt{40 \times 151289389 - (75077)2} \{40 \times 48499 - (1389)2\}}
$$
\n
$$
r_{x12y} = \frac{106337480 - 104281953}{\sqrt{6051575560 - 5636555929} \{1939960 - 1929321\}}
$$
\n
$$
r_{x12y} = \frac{2055527}{\sqrt{415019631} \{10639\}}
$$
\n
$$
r_{x12y} = \frac{2055527}{2101283,859}
$$
\n
$$
r_{x12y} = 0,988
$$

Untuk menginterpretasi nilai koefisien korelasi tersebut, maka penulis menggunakan **'***r' produk moment* sebagai mana di kemukakan oleh Suharsimi Arikunto, yaitu sebagai berikut:

#### **Tabel 5.1**

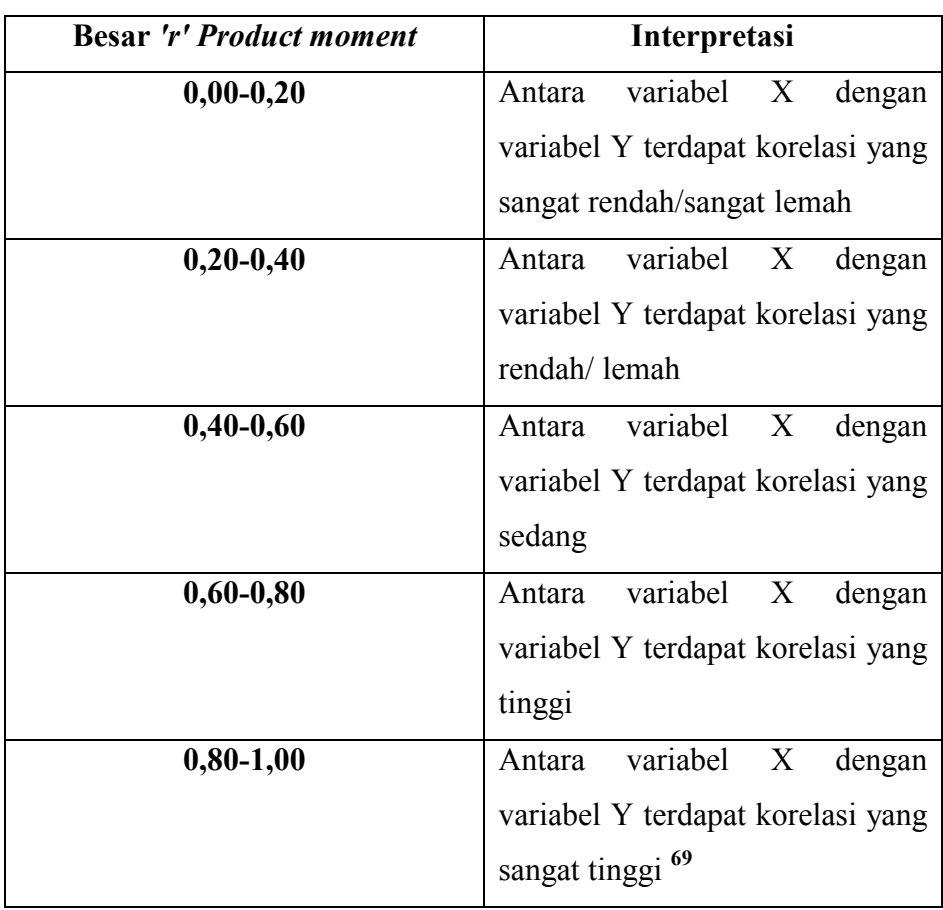

**Interpretasi Nilai koefisien korelasi** *'r' Product moment*

Dari perhitungan di atas, diketahui bahwa indeks koefisien korelasi sebesar 0,978, 0,976, 0,988, dan setelah dikonsultasikan dengan tabel interpretasi, ternyata angka  $r_{x1y}$ ,  $r_{x2y}$ ,  $r_{x2y}$  (0,978, 0,976,

 $\overline{a}$ 

<sup>69</sup> Suharsimi Arikunto, *Prosedur penelitian ; Suatu Pendekatan Praktek,* (Jakarta. PT. Rineka Cipta, 1998), h. 260, Cet. Ke-2

0,988) berada antara **(**0,80-1,00), yang interpretasinya ialah : Antara variabel X1, X2 dengan variabel Y terdapat korelasi yang tinggi.

Adapun untuk hasil pengujian hipotesis tersebut adalah sebagai berikut :

# **1. Pengujian Hipotesis Mengenai Hubungan Persepsi Siswa Tentang Penerapan Metode** *Jigsaw* **Dengan peningkatan Hasil Belajar PAI.**

Hipotesis pertama berbunyi "Terdapat hubungan persepsi siswa tentang penerapan metode *jigsaw* dengan peningkatan Hasil Belajar PAI. Pengujian hipotesis dengan menggunakan koefisien korelasi parsial.<sup>70</sup> Teknik ini dipergunakan untuk melihat keeratan hubungan antara variabel Y dengan X1 yang salah satu variabelnya dianggap konstan atau tetap. Koefision korelasi  $r_{x1y}=0.978$ 

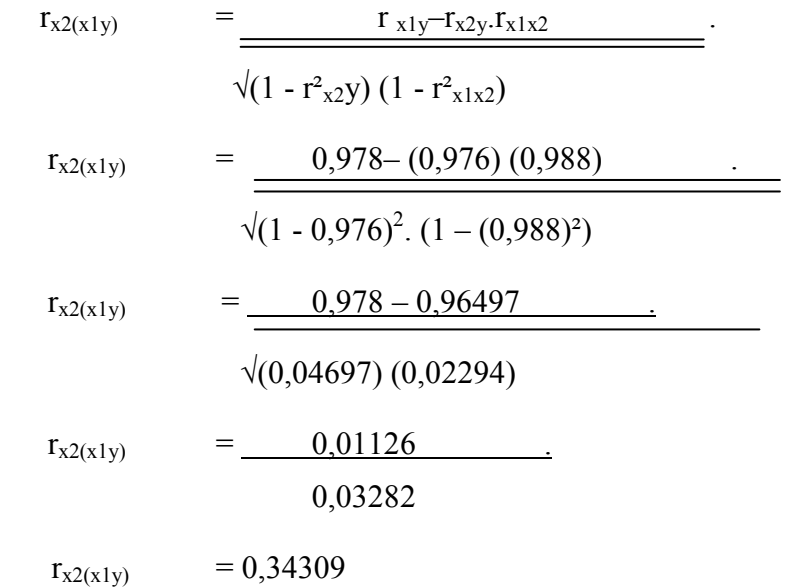

<sup>70</sup> Riduwan, *Dasar-dasar Statistika*, (Bandung ALFABETA, 2003) h. 233.

Selanjutnya untuk mengetahui apakah hubungan antar variabel tersebut berarti atau tidak, maka dilakukan pengujian keberartian koefisien korelasi parsial dengan menggunakan rumus :

Kriteria pengujian : 
$$
t = r_s \sqrt{\frac{n-3}{1-r_s^2}}
$$

Terima Ho jika nilai t hitung lebih kecil dari nilai t tabel, dengan db  $= n-1$ 

Terima Ha jika nilai t  $_{\text{hitung}}$  lebih besar dari nilai t  $_{\text{table}}$ , dengan db = n-1

Pengujian keberartian koefisien korelasi dengan menggunakan uji t, adapun koefisien korelasi  $r_{x2}(x_1y) = 0$ , 34309

$$
t = r_s \sqrt{\frac{n-3}{1-r_s^2}}
$$
  
\n
$$
t = 0,34309 \sqrt{\frac{40-3}{1-(0,34309)^2}}
$$
  
\n
$$
t = 0,34309 \sqrt{\frac{37}{9}} \sqrt{\frac{0,8829}{9}}
$$
  
\n
$$
t = 0,34309 \times 6,47582 = 2,22178
$$

Untuk menguji keberartian koefisien korelasi Y atas  $X_1$  tersebut dilakukan dengan uji t, yang menghasilkan thitung sebesar 2,22178. Sedangkan t<sub>tabel</sub> pada taraf signifikansi 0,05 dengan dk 37 adalah 1,687.

Karena t<sub>hitung</sub> > t<sub>table</sub> maka koefisien korelasi signifikan, artinya hipotesis alternatif teruji kebenarannya dan dapat diterima yaitu Terdapat hubungan persepsi siswa tentang penerapan metode *jigsaw*  dengan peningkatan Hasil Belajar PAI, atau dengan kata lain semakin tinggi metode *jigsaw* maka semakin tinggi pula hasil belajar PAI maupun sebaliknya.

# **2. Pengujian Hipotesis Terdapat Hubungan Antara** *Spritual Quotient* **Dengan peningkatan Hasil Belajar PAI.**

Hipotesis pertama berbunyi "Terdapat hubungan antara *spritual quotient* dengan peningkatan Hasil Belajar PAI. Pengujian hipotesis dengan menggunakan koefisien korelasi parsial. Teknik ini dipergunakan untuk melihat keeratan hubungan antara variabel Y dengan X2 yang salah satu variabelnya dianggap konstan atau tetap. Koefision korelasi  $r_{x2y} = 0.976$ 

$$
r_{x1(x2y)} = \frac{r_{x2y} - r_{x1y}r_{x1x2}}{\sqrt{(1 - r_{x1}^2)(1 - r_{x1x2}^2)}}
$$
  
\n
$$
r_{x1(x2y)} = \frac{0,976 - (0,978) (0,988)}{\sqrt{(1 - 0,978)^2 \cdot (1 - (0,988)^2)}}
$$
  
\n
$$
r_{x1(x2y)} = \frac{0,976 - 0,96769}{\sqrt{(0,0416) (0,02294)}}
$$
  
\n
$$
r_{x1(x2y)} = \frac{0,00855}{0,03089}
$$

 $r_{x1(x2y)} = 0,27675$ 

Selanjutnya untuk mengetahui apakah hubungan antar variabel tersebut berarti atau tidak, maka dilakukan pengujian keberartian koefisien korelasi parsial dengan menggunakan rumus :

$$
t=r_{s}\sqrt{\frac{n\!-\!3}{1\!-\!r_{s}^{\phantom{0}2}}}
$$

Kriteria pengujian :

Terima Ho jika nilai t hitung lebih kecil dari nilai t tabel, dengan db = n-1 Terima Ha jika nilai t  $_{\text{hitung}}$  lebih besar dari nilai t  $_{\text{table}}$ , dengan db = n-1

Pengujian keberartian koefisien korelasi dengan menggunakan uji t, adapun koefisien korelasi  $r_{x2}(x_1y) = 0,2767$ 

$$
t = r_s \sqrt{\frac{n-3}{1-r_s^2}}
$$
  
\n
$$
t = 0, 2767 \sqrt{\frac{40-3}{1-(0, 2767)^2}}
$$
  
\n
$$
t = 0, 2767 \sqrt{\frac{37}{9}} \sqrt{\frac{37}{9}} \sqrt{\frac{92341}{99}} \sqrt{\frac{1}{992341}}
$$
  
\n
$$
t = 0, 2767 \times 6, 33001
$$
  
\n
$$
t = 1, 75186
$$

Untuk menguji keberartian koefisien korelasi Y atas  $X_1$  tersebut dilakukan dengan uji t, yang menghasilkan thitung sebesar 1,75186. Sedangkan t<sub>tabel</sub> pada taraf signifikansi 0,05 dengan dk 37 adalah 1,687.

Karena  $t<sub>hitung</sub> > t<sub>table</sub>$  maka koefisien korelasi signifikan, artinya hipotesis alternatif teruji kebenarannya dan dapat diterima yaitu Terdapat hubungan antara *spritual quotient* dengan peningkatan Hasil Belajar PAI, atau dengan kata lain semakin tinggi *spritual quotient* maka semakin tinggi pula Hasil Belajar mata pelajaran PAI maupun sebaliknya.

# **3. Pengujian Hipotesis: Terdapat Hubungan Persepsi Siswa Tentang Penerapan Metode** *Jigsaw* **Dan** *Spritual Quotient* **Dengan peningkatan Hasil Belajar PAI.**

Hipotesis ketiga yang diuji adalah "Terdapat hubungan persepsi siswa tentang penerapan metode *jigsaw* dan *spritual quotient* dengan peningkatan Hasil Belajar PAI. Pengujian hipotesis dengan menggunakan koefisien korelasi ganda. Korelasi ganda (multiple correlation) adalah suatu nilai yang memberikan kuatnya hubungan dua atau lebih variabel bebas X secara bersama – sama dengan variabel terikat Y. Adapun penyelesaiannya adalah sebagai berikut:

$$
R_{x1x2y} = \sqrt{\frac{r^2_{x1}y + r^2_{x2y} - 2 \cdot r_{x1y} \cdot r_{x2y} \cdot r_{x12}}{(1 - r^2_{x1x2}}}
$$
\n
$$
R_{x1x2y} = \sqrt{\frac{0.9583 + 0.95303 - 2 \cdot (0.978) (0.976)(0.988)}{1 - 0.97706}}
$$
\n
$$
R_{x1x2y} = \sqrt{\frac{1.91143 - 2 (0.94469)}{0.02294}}
$$
\n
$$
R_{x1x2y} = \sqrt{\frac{1.91143 - 1.88938}{0.02294}}
$$
\n
$$
R_{x1x2y} = \sqrt{\frac{0.02206}{0.02294}}
$$
\n
$$
R_{x1x2y} = \sqrt{0.96158}
$$
\n
$$
R_{x1x2y} = 0.96158
$$

Selanjutnya untuk mengetahui apakah hubungan antar variabel tersebut berarti atau tidak, maka dilakukan pengujian keberartian koefisien korelasi ganda dengan menggunakan dengan menggunakan rumus :

$$
Fh = \frac{R2 / k}{(1-R2)/(n-k-1)}
$$
  
\nKeterangan :  
\nFh : tingkat signifikansi korelasi gandan  
\nR : koefisien korelasi ganda  
\nK : jumlah variablel independent  
\nN : jumlah sampel

Kriteria pengujian :

Terima Ho jika nilai F  $_{\text{hitung}}$  lebih kecil dari nilai F  $_{\text{table}}$ .

Terima Ha jika nilai F hitung lebih besar dari nilai F tabel.

Pengujian keberartian koefisien korelasi ganda dengan

menggunakan uji F, adapun koefisien korelasi ganda  $R_{x1x2y} = 0.96158$ 

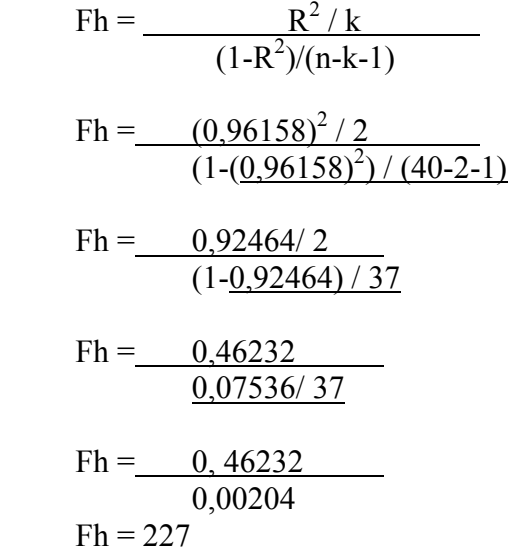

Untuk menguji keberartian koefisien korelasi ganda X1, dan X2 atas Y tersebut dilakukan dengan uji F, yang menghasilkan Fhitung sebesar 227. Sedangkan  $F_{table}$  (2;37;0,05) adalah : 3,25.

Karena  $F<sub>hitung</sub> > F<sub>table</sub>$  maka koefisien korelasi ganda signifikan, artinya hipotesis alternatif teruji kebenarannya dan dapat diterima yaitu Terdapat hubungan persepsi siswa tentang penerapan metode *jigsaw*  dan *spritual quotient* dengan peningkatan Hasil Belajar PAI, atau dengan kata lain semakin tinggi persepsi siswa tentang penerapan metode *jigsaw* dan *spritual quotient* maka semakin tinggi pula hasil belajar pembelajaran mata pelajaran PAI maupun sebaliknya.